Precise modeling of design point performance for a UAV turboprop engine, under constraints of GasTurb software

#### **CAPTAIN ROMAN SHAPIRO, IAF (RET.)**

**8<sup>TH</sup> ISRAELI SYMPOSIUM ON JET ENGINES AND GAS TURBINES** FACULTY OF AEROSPACE ENGINEERING, **T E C H N I O N , H A I F A , 1 9/ 1 1 / 2009**

## **Outline**

- Motivation
- Methodology steps
- First constraint: template selection
- Second constraint: cooling system representation
- Design point modeling
- Simulation results

### Motivation

2

 Evaluate the benefits of adding a heat exchanger to an existing PT6A-67A engine.

 Compose an off-design simulation using GasTurb software.

 GasTurb uses a design point model as a reference point for off-design simulation.

 Accurate off-design simulation requires a precise model for reference point.

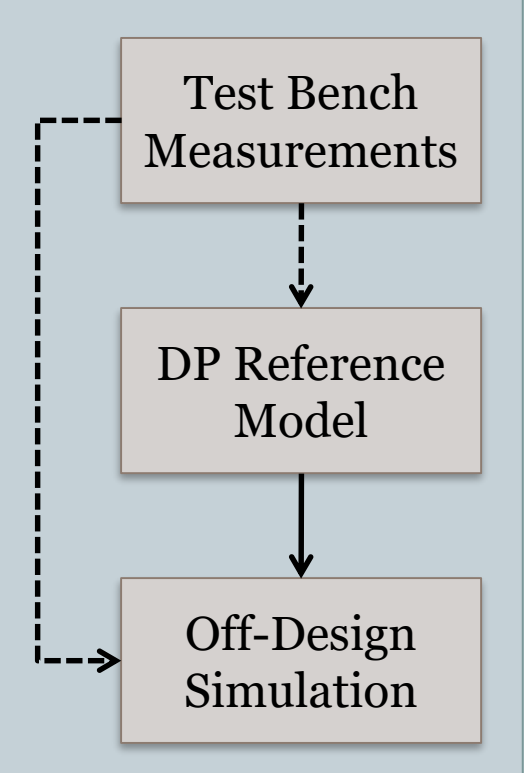

3

• Select an appropriate engine template.

• Perform fine tuning so that the simulation results match the actual engine's performance in design point.

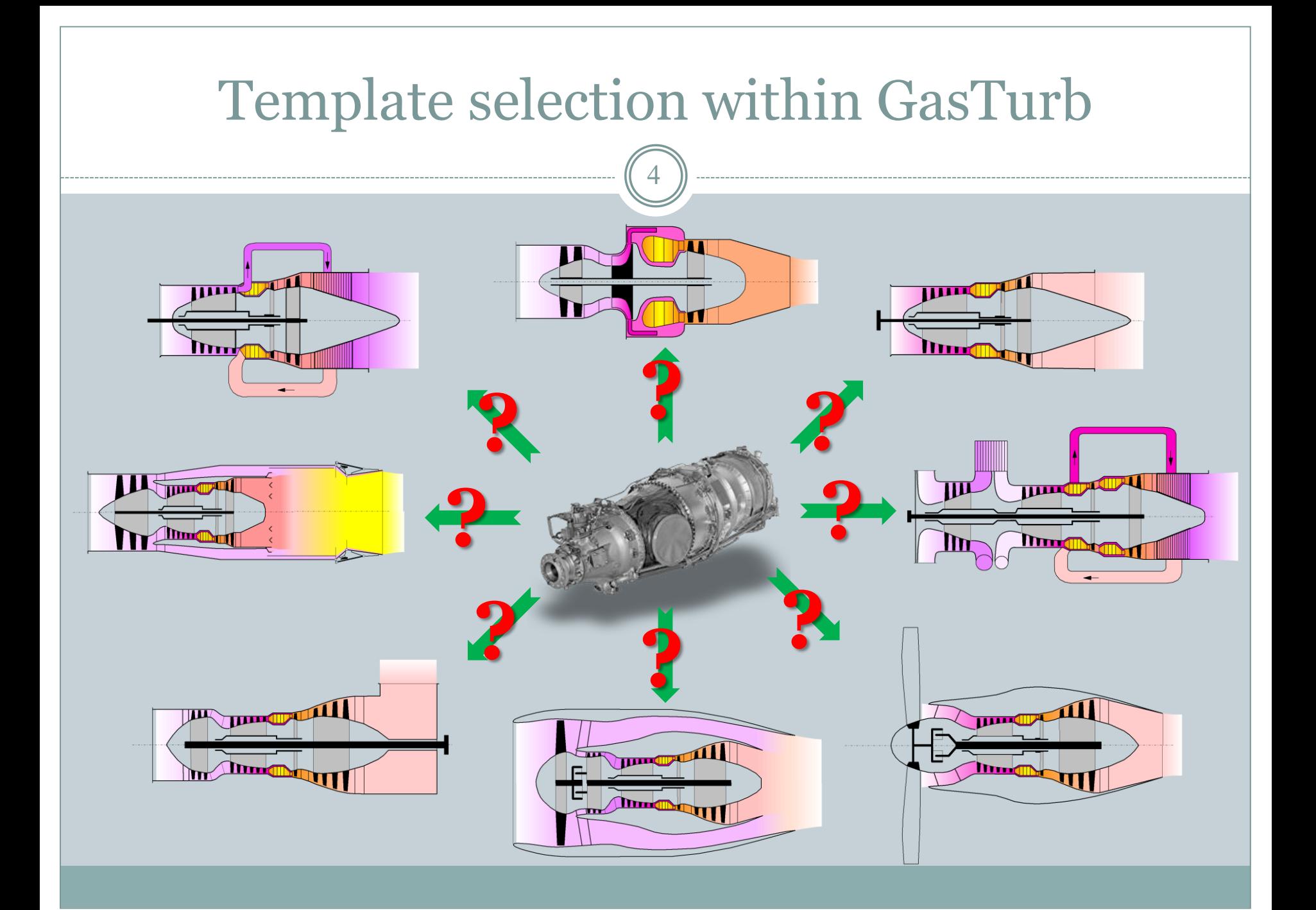

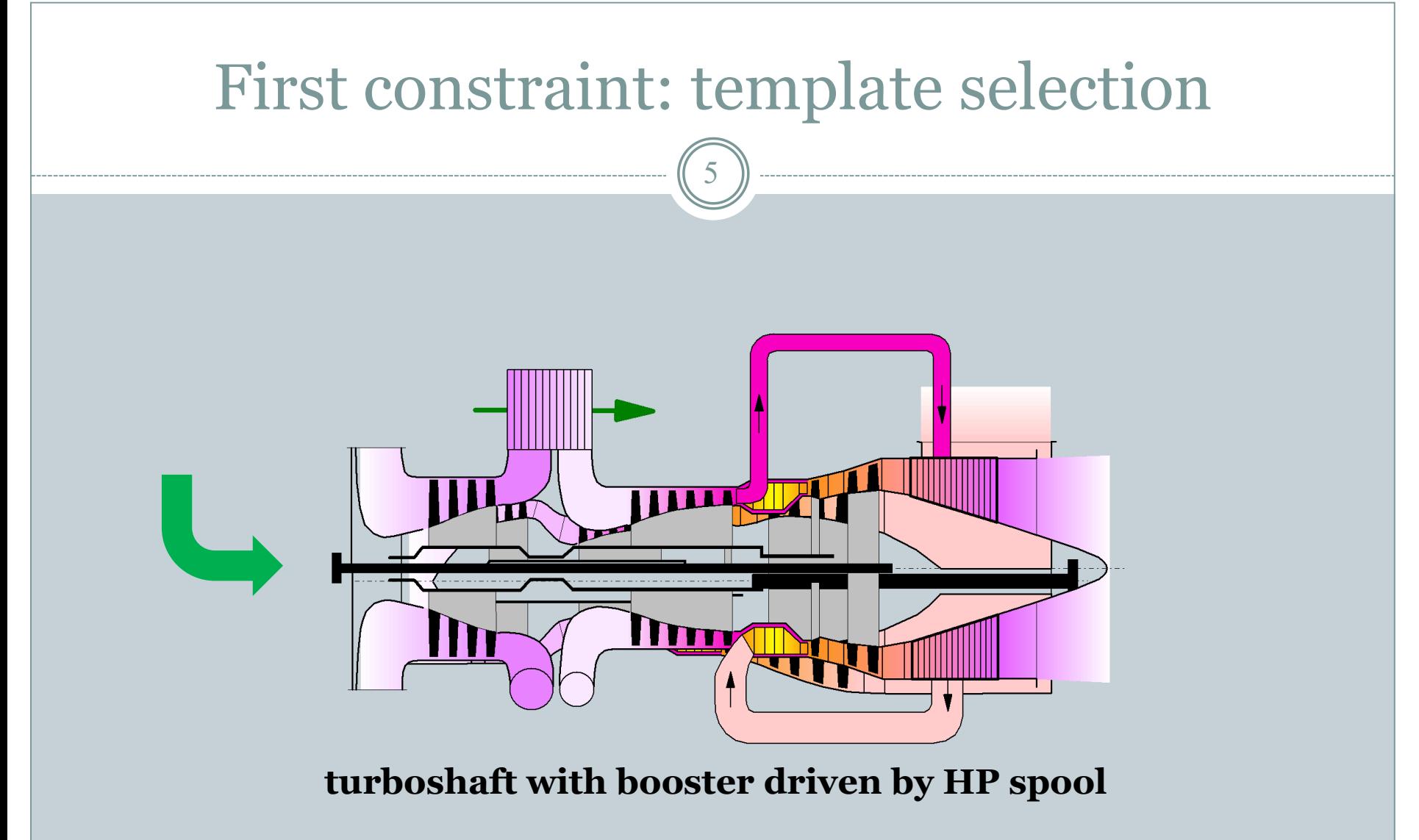

**intercooled recuperated turboshaft with booster driven by HP spool**

### Second constraint: cooling system representation

6

PT6A-67A

- Cooling air enters HP turbine rotor.
- Splits to 2 paths: 1<sup>st</sup> stage of PT rotor and the guide vanes.
- Splits to 2 paths: 2nd stage of PT rotor and the guide vanes.

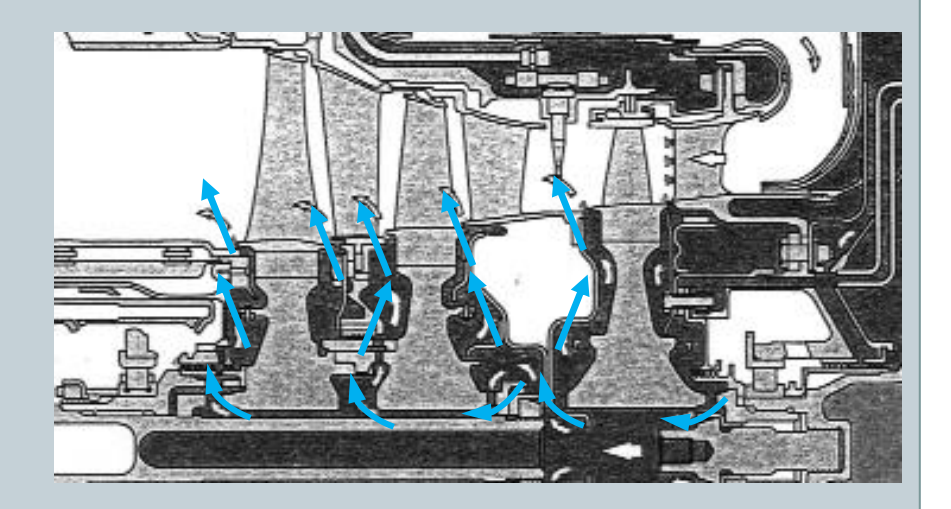

### Second constraint: cooling system representation

7

### GasTurb

- Single value for the temperature of the cooling air.
- Has 4 fixed points for entering of the cooling air: 1) HPT GV 2)HPT Rotor 3) PT GV 4) PT Rotor

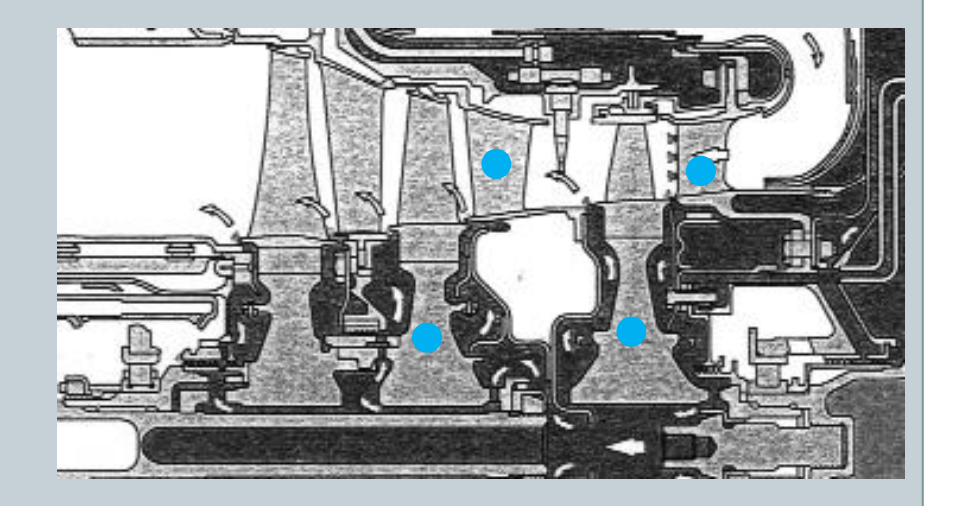

### Design point modeling

- Steady state DECK software was used to generate
	- input data (forced variables)
	- comparison data (control variables)
- GasTurb was operated in the Test Analysis mode.
- Iterations mode of GasTurb was used to estimate Various losses
	- Coefficients
	- Components efficiencies

# Design point modeling

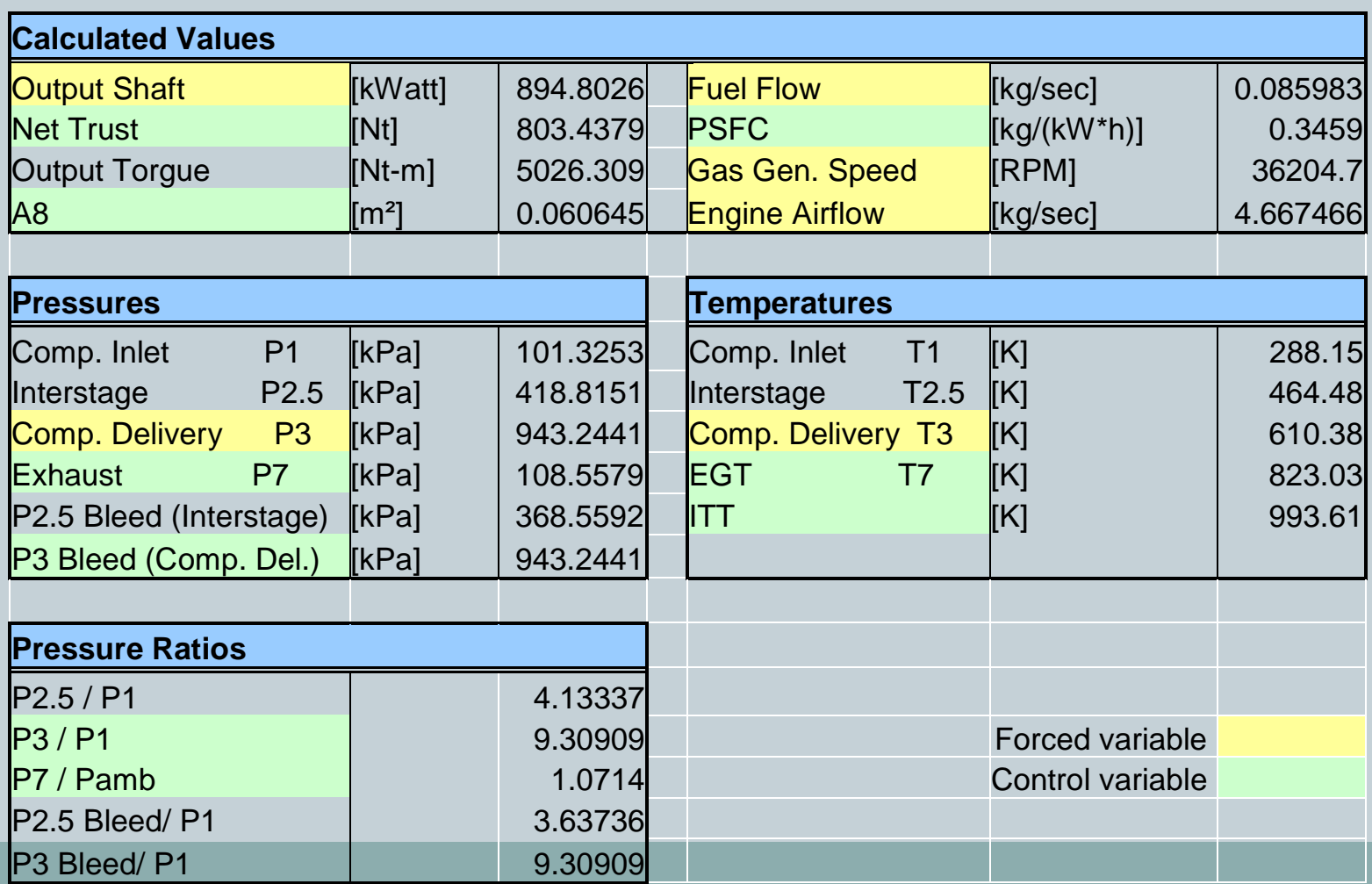

### Simulation results

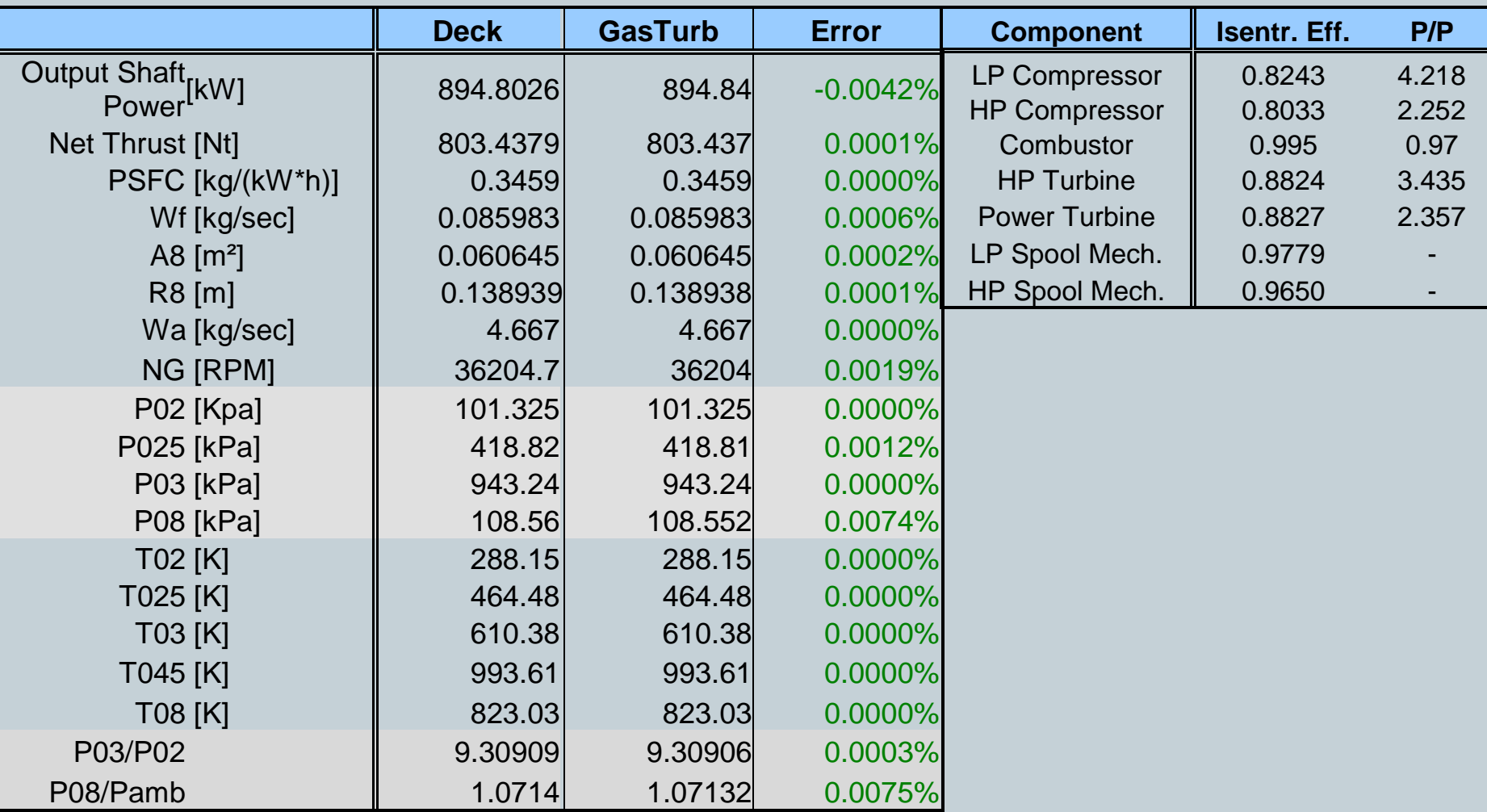

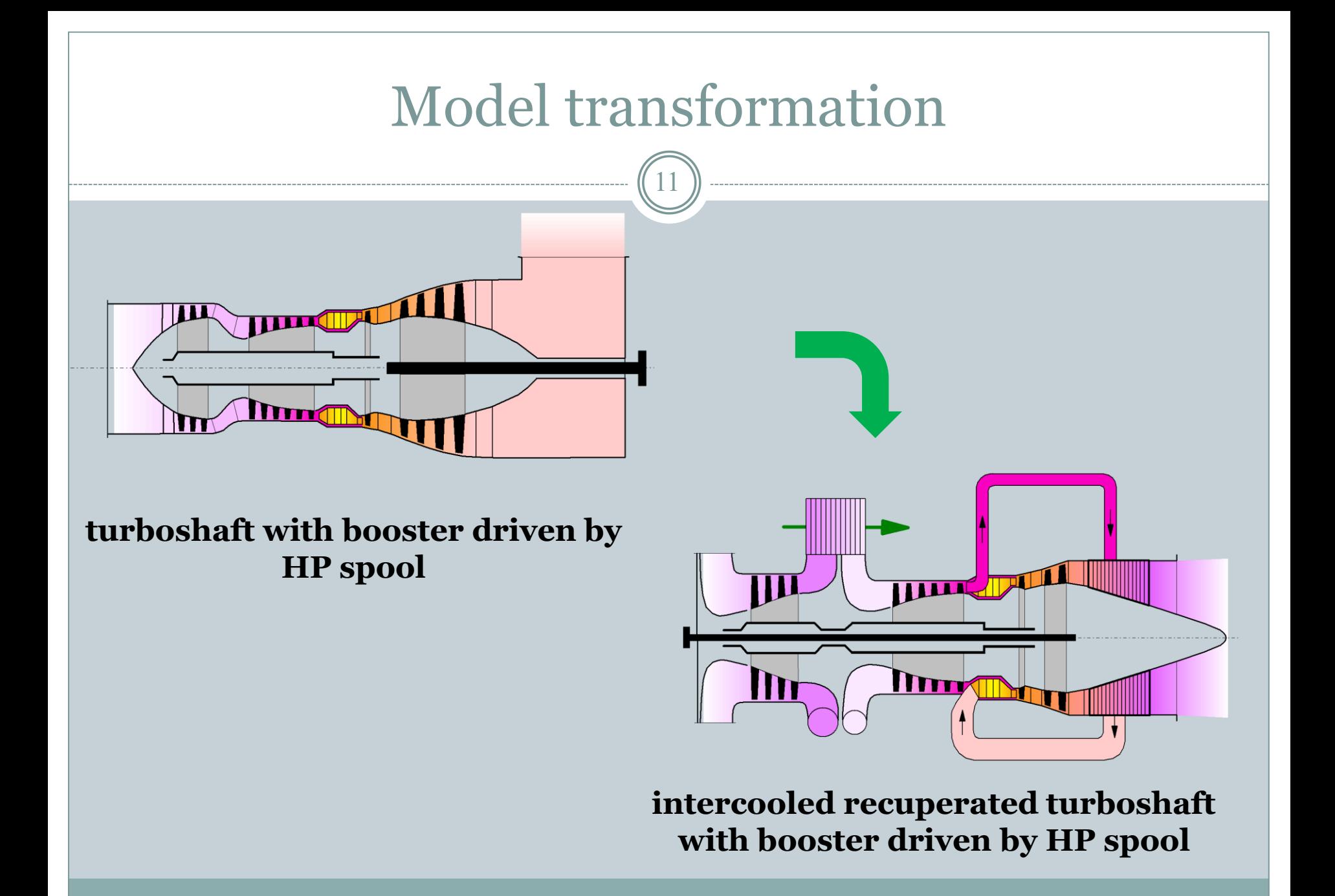

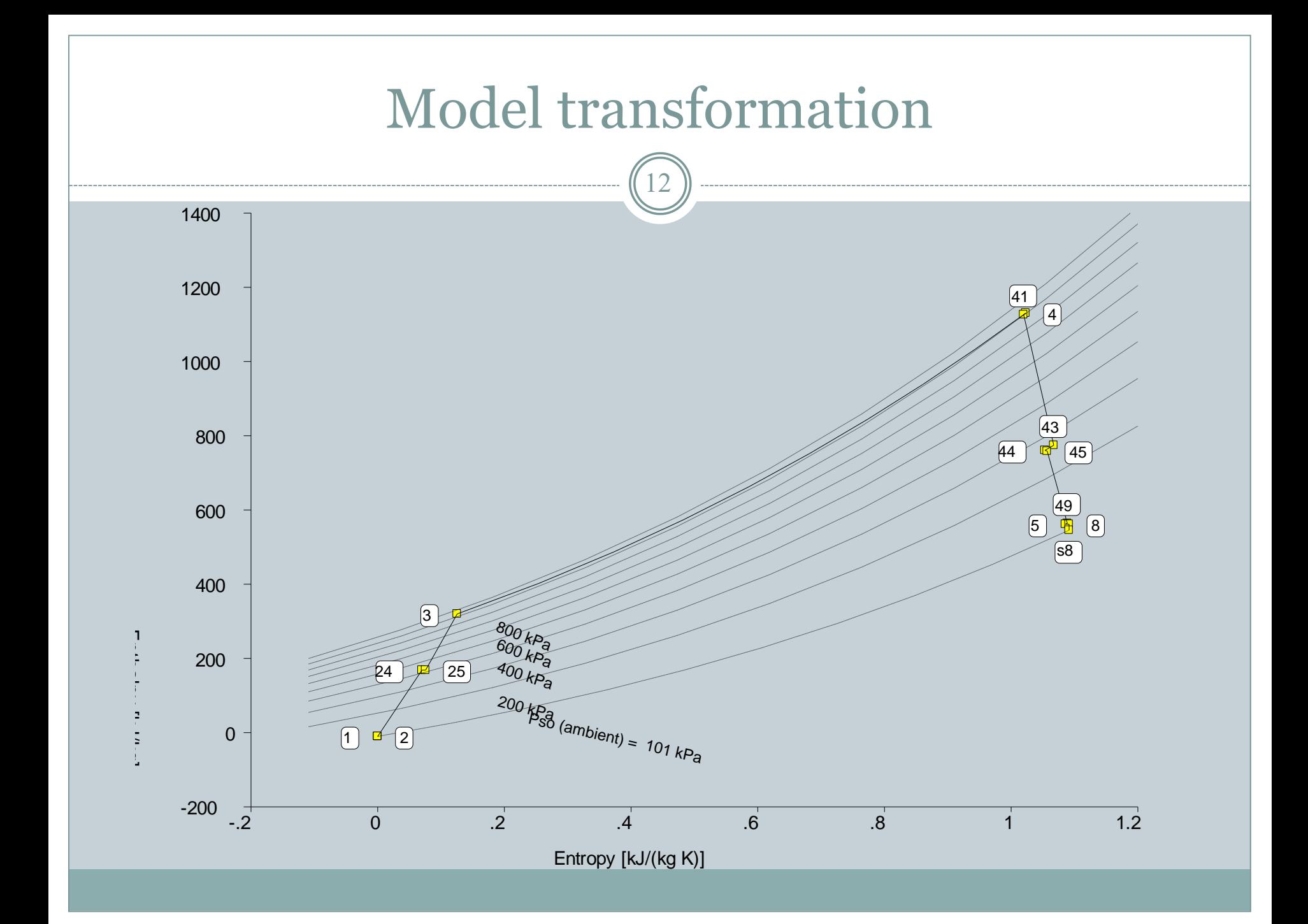

### Summary

- A need in precise DP model with an option for the HE.
- Lack of adequate engine template in GasTurb software.
	- Usage of combination of two semi-adequate templates
- Incompatibility between the software's and the actual PT6 turbine cooling mechanism. Proper adjustment of air cooling capacity
- Model adjustment with high accuracy.
- Transfer of adjusted model to the compatible template with HE option.